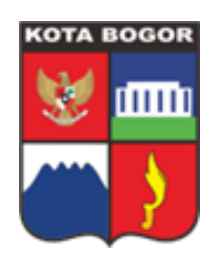

# **UNIT PELAYANAN :BAGIAN PENGADAAN BARANG/JASA SEKRETARIAT DAERAH KOTA BOGOR**

### *LPSE (Layanan Pengadaan Secara Elektronik)*

### **Beranda / Instansi**

Pengelolaan Layanan Pengadaan Secara Elektronik merupakan salah satu fungsi yang melekat pada Bagian Pengadaan Barang/Jasa Sekretariat Daerah, selain Pengelolaan Barang/Jasa, serta Pembinaan dan Advokasi Pengadaan Barang/Jasa

### **Kebijakan Mutu LPSE Kota Bogor**

LPSE Kota Bogor bertekad menjadi penyelenggara pengadaan barang/jasa pemerintah yang profesional dan kredibel. Guna mewujudkan tujuan tersebut, LPSE Kota Bogor berkomitmen untuk:

- Mengutamakan pemenuhan mutu layanan dan kepuasan pelanggan sesuai Standar Operasional UmumLPSE;
- Mengembangkan sistem dan menyelenggarakan layanan pengadaan barang / jasa pemerintah yang efektif, efisien, dan transparan;
- Menerapkan sistem manajemen mutu secara konsisten dan mematuhi seluruh peraturan terkait layananpengadaan barang/jasa pemerintah;
- Mengembangkan dan meningkatkan kemampuan SDM serta mengoptimalkan infrastruktur penunjang;
- Melakukan upaya perbaikan yang terus menerus dalam rangka peningkatan kinerja mutu penyelenggaraan layanan pengadaan barang/jasa pemerintah.

## **INFORMASI LAYANAN**

# **1.REGISTRASI OFFLINE DAN VERIFIKASI BERKAS**

# **2.PERUBAHAN DATA PERUSAHAAN (ALAMAT PERUSAHAAN, NAMA PERUSAHAAN, DAN NPWP PERUSAHAAN)**

# **3.PERMOHONAN INFORMASI USER ID SPSE**

**4.KONSULTASI PENGADAAN SECARA ELEKTRONIK**

# **5.PERMOHONAN PELATIHAN SPSE**

### **Layanan Tatap Muka LPSE dilakukan di Mall Pelayanan Publik Kota Bogor**

**Lippo Plaza Keboen Raya**

### **Jl. Raya Pajajaran No.27, Babakan, Kecamatan Bogor Tengah, Kota Bogor**

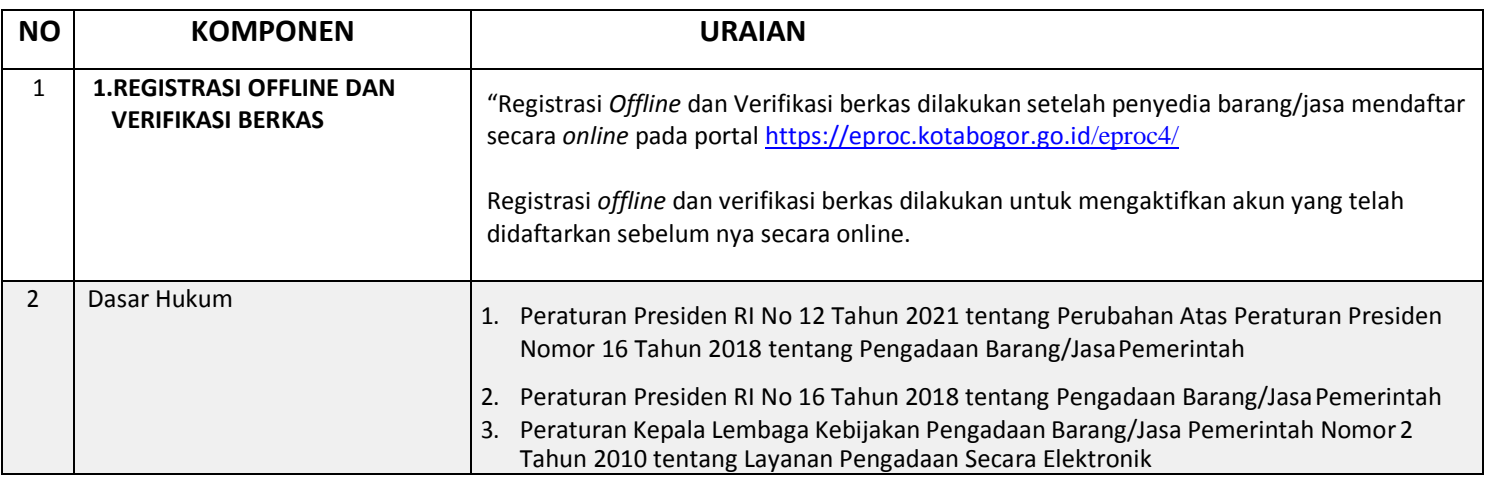

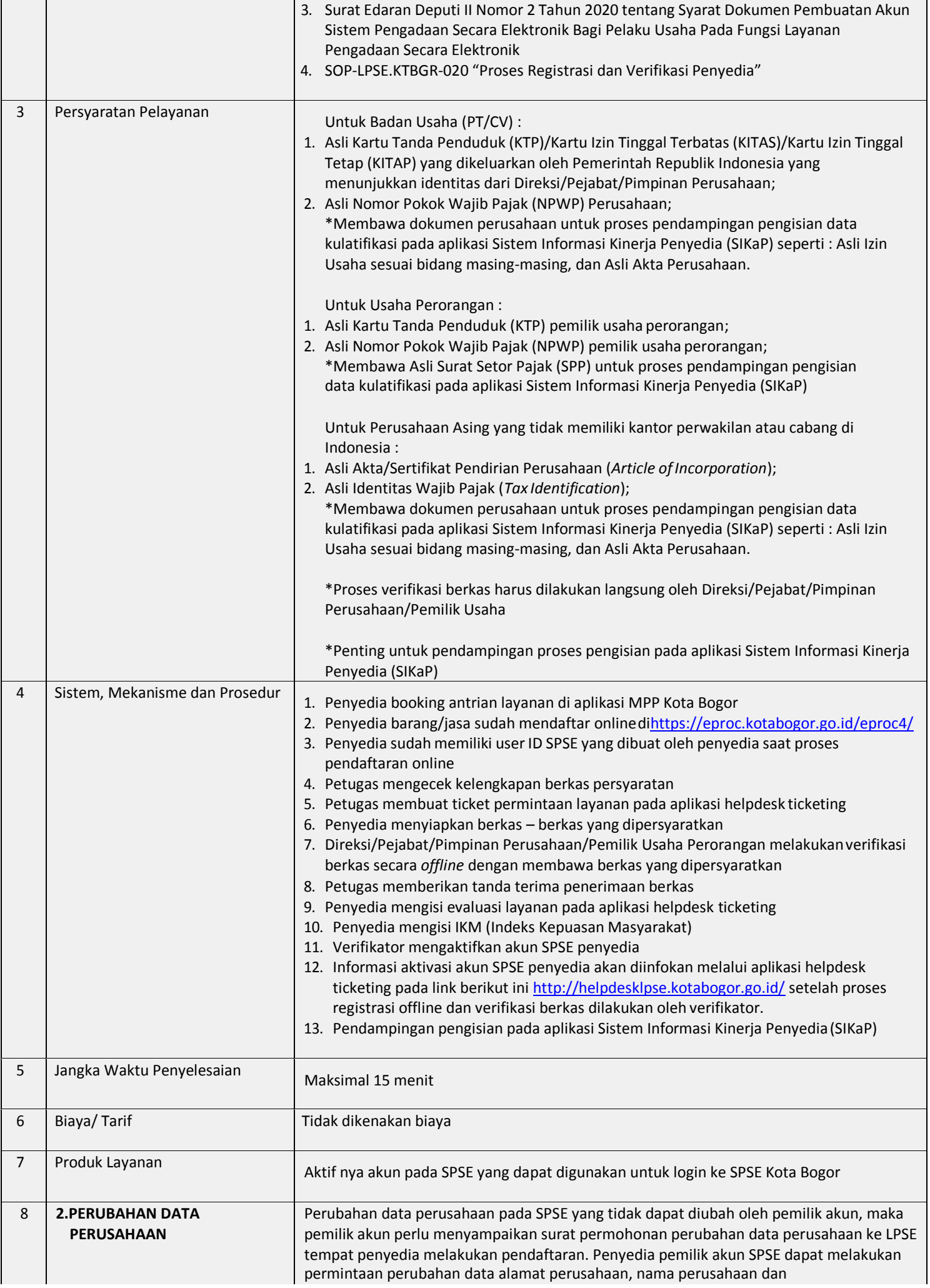

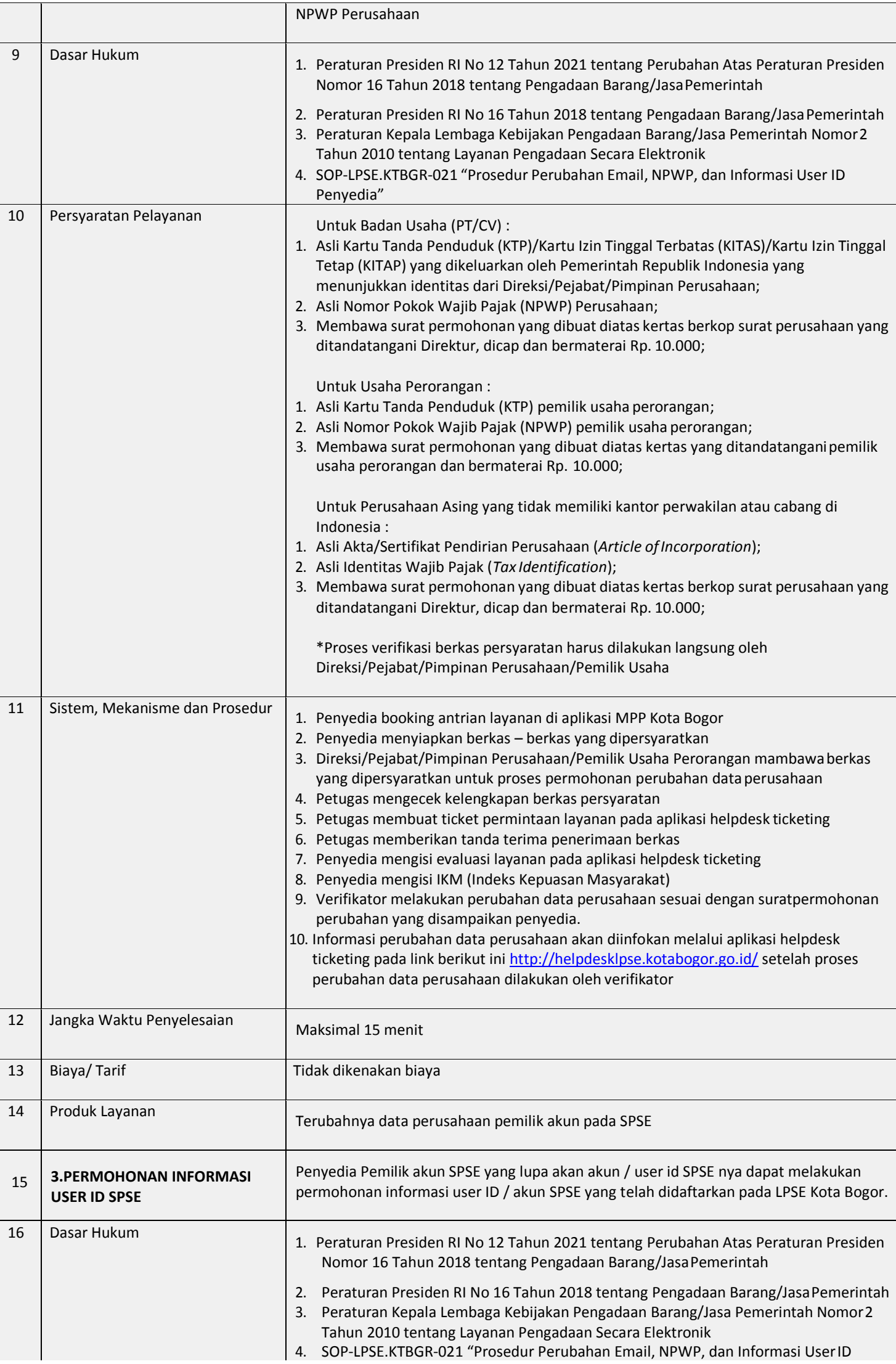

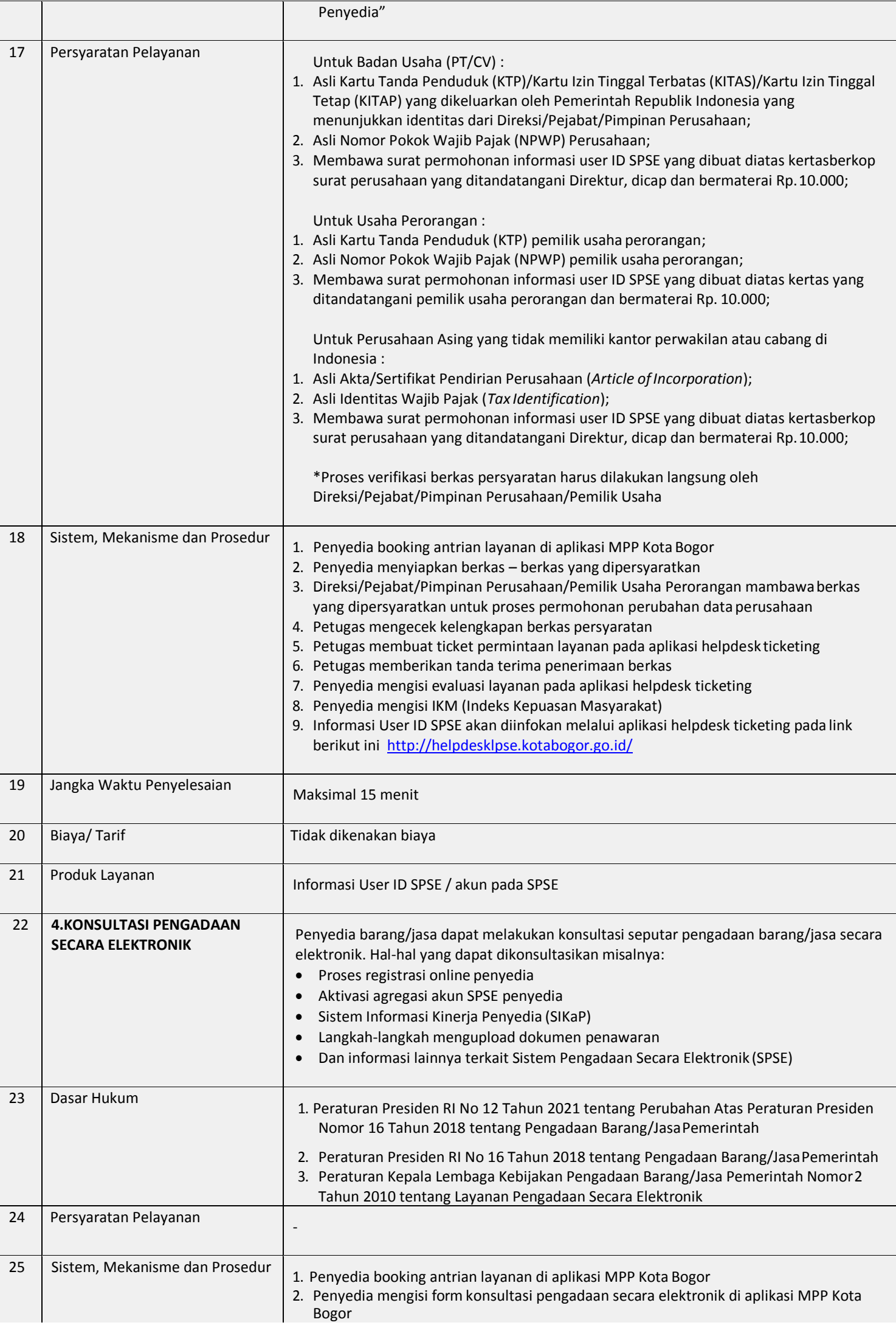

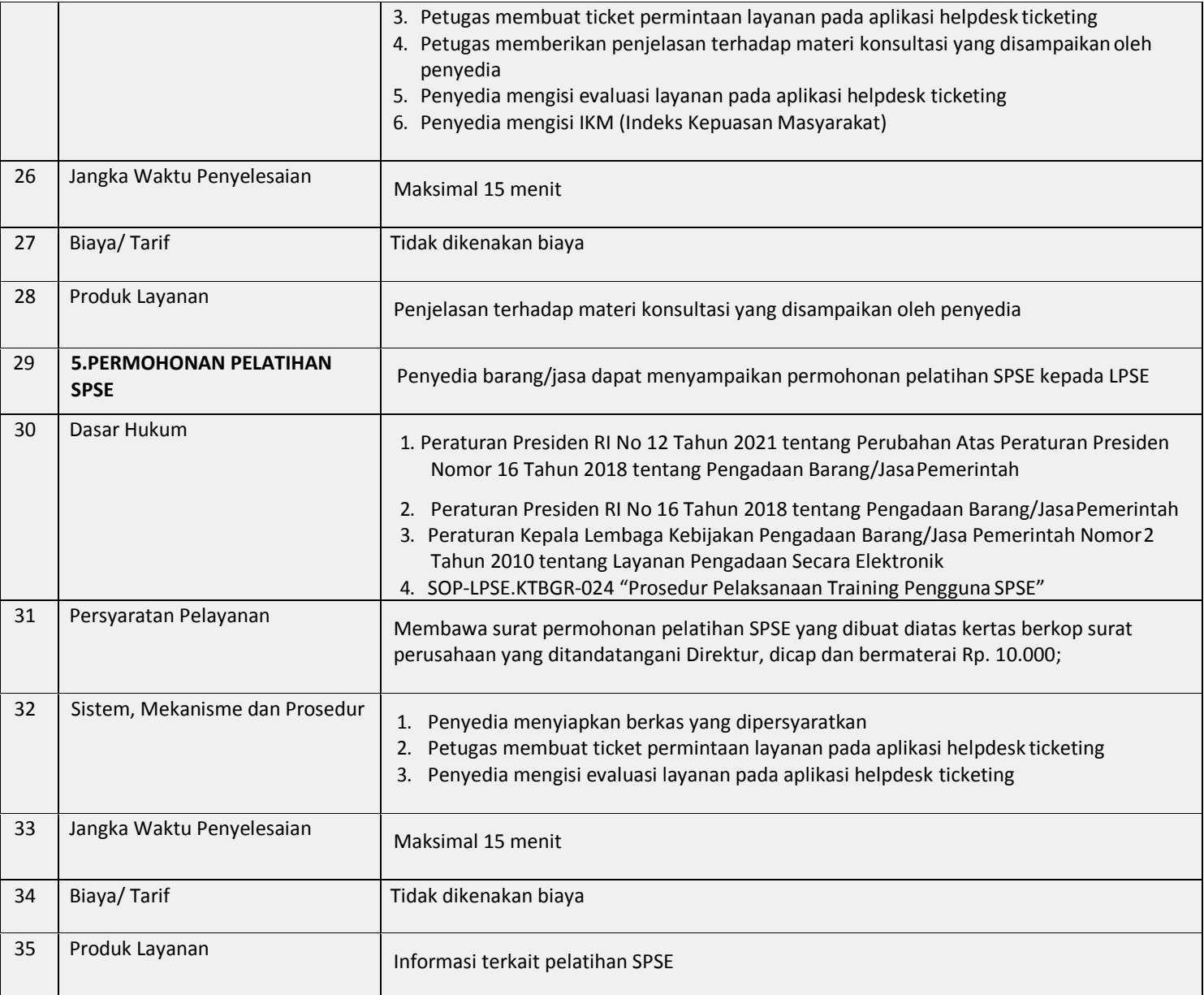